Je découpe les images et je les colle dans l'ordre pour reconstituer l'histoire.

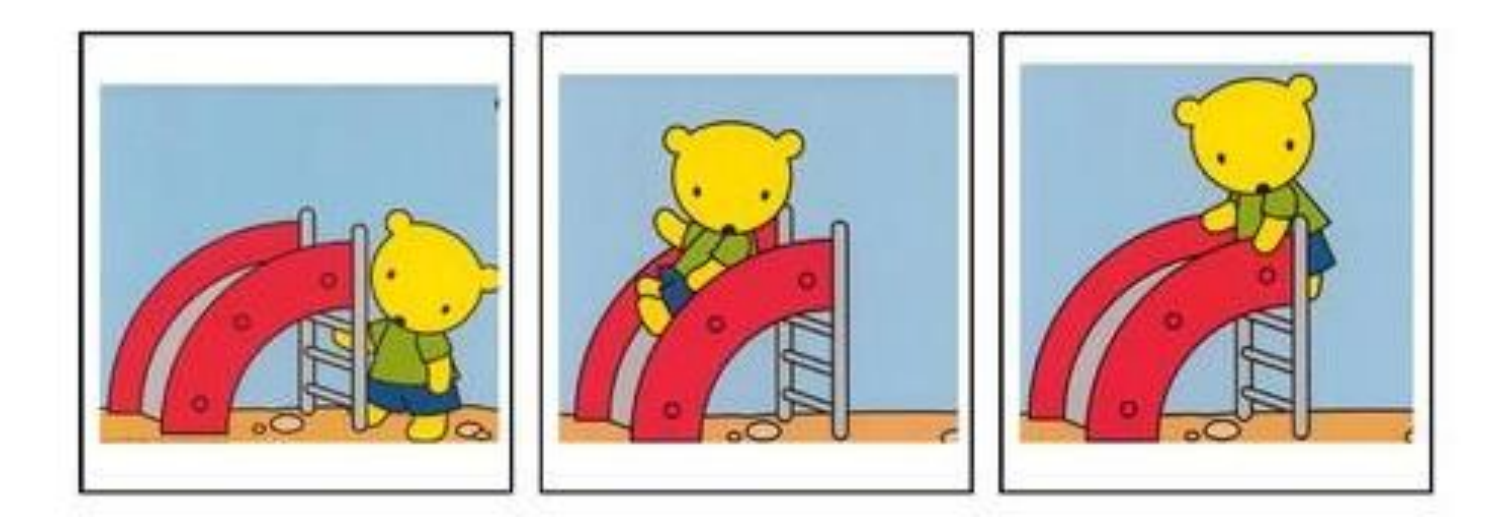